# **+ AUTODOC CLUB**

Wie **CITROËN Berlingo Kastenwagen (K9)** Scheibenwischer vorne wechseln - Anleitung

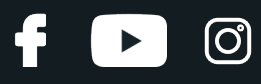

#### **ÄHNLICHES VIDEO-TUTORIAL**

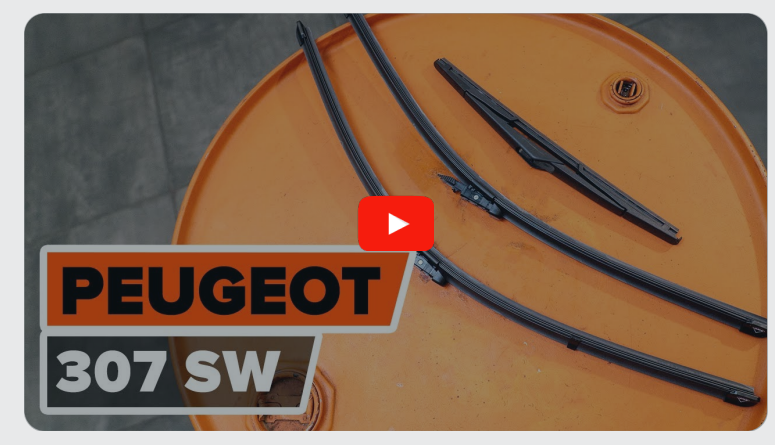

Dieses Video zeigt den Wechsel eines ähnlichen Autoteils an einem anderen Fahrzeug

## **Wichtig!**

Dieser Ablauf des Austauschs kann für folgende Fahrzeuge benutzt werden: CITROËN Berlingo Kastenwagen (K9) PureTech 110, CITROËN Berlingo Kastenwagen (K9) BlueHDi 100, CITROËN Berlingo Kastenwagen (K9) BlueHDi 75, CITROËN Berlingo Kastenwagen (K9) PureTech 130, CITROËN Berlingo Kastenwagen (K9) 1.5 BlueHDi 75

Die Schritte können je nach Fahrzeugdesign leicht variieren.

Diese Anleitung wurde erstellt auf der Grundlage des Wechsels eines ähnlichen Autoteils für: PEUGEOT 307 SW (3H) 2.0 HDi 135

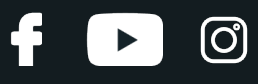

#### Austausch: Scheibenwischer – CITROËN Berlingo Kastenwagen (K9). AUTODOC empfiehlt:

- Ersetzen Sie die vorderen Wischerblätter immer zusammen. Dies wird eine effiziente und gleichmäßige Reinigung der Windschutzscheibe sicherstellen.
- Verwechseln Sie nicht die Wischerblätter der Fahrer- und Beifahrerseite.
- Der Vorgang des Austauschs für beide Wischerblätter ist identisch.
- Achtung! Schalten Sie den Motor vor Beginn der Arbeiten ab CITROËN Berlingo Kastenwagen (K9)

## **FÜHREN SIE DEN ERSATZ IN DER FOLGENDEN REIHENFOLGE DURCH:**

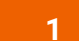

Schalten Sie die Zündung ein. Stellen Sie die Scheibenwischer in die Servicestellung.

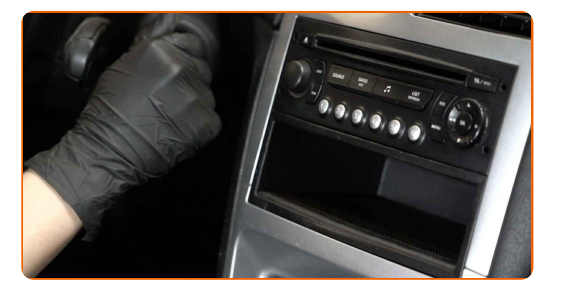

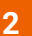

Schalten Sie die Zündung ab. Im Wartungsmodus befinden sich die Wischer in der oberen Position.

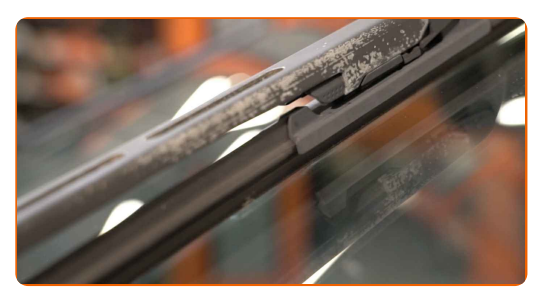

# + AUTODOC CLUB

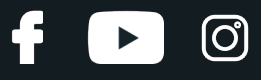

**3**

Bereiten Sie die neuen Scheibenwischer vor.

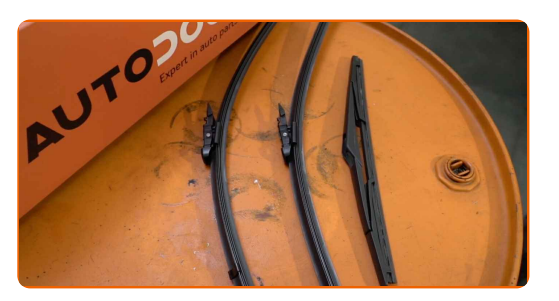

**4**

Ziehen Sie den Wischerarm von der Glasoberfläche bis zum Anschlag weg.

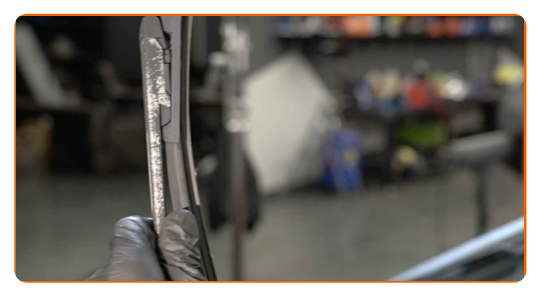

**5**

Drücken Sie auf die Klemme.

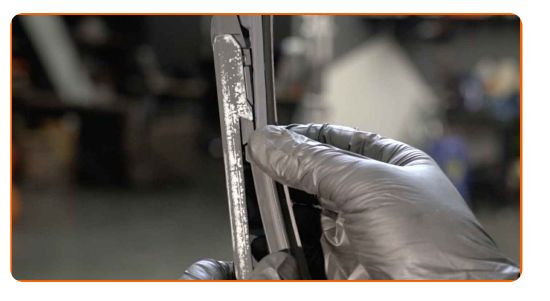

**6**

Entfernen Sie das Wischblatt vom Wischerarm.

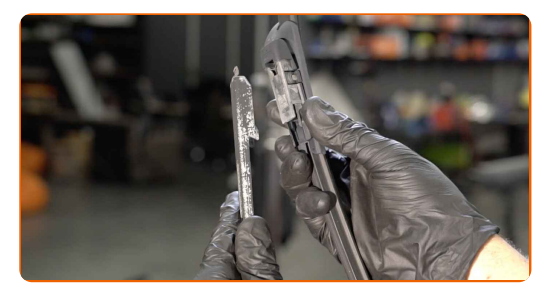

Austausch: Scheibenwischer – CITROËN Berlingo Kastenwagen (K9). Fachleute empfehlen:

Wenn Sie Wischblätter austauschen, treffen Sie Vorkehrungen, um zu verhindern, dass der federbelastete Wischerarm gegen die Scheibe schlägt.

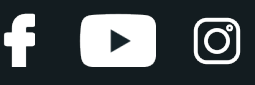

**7** Montieren Sie das neue Wischblatt und drücken Sie den Wischerarm vorsichtig runter auf die Scheibe.

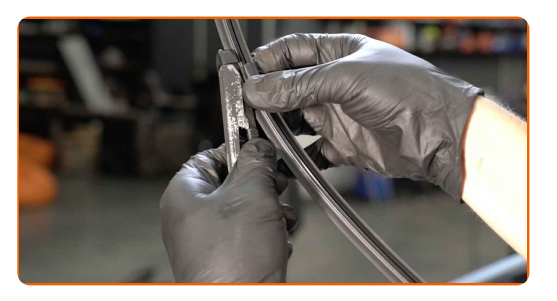

#### Austausch: Scheibenwischer – CITROËN Berlingo Kastenwagen (K9). AUTODOC-Experten empfehlen:

- Berühren Sie das Wischerblatt nicht an der Arbeitsgummikante, um eine Beschädigung der Graphitbeschichtung zu verhindern.
- Stellen Sie sicher, dass die Klingen-Gummistreifen fest am Glas entlang der gesamten Länge passt.

Schalten Sie die Zündung ein.

**8**

**9**

Ziehen Sie den Scheibenwischer-Hebel in die nach unten gerichtete Position. Auf diese Weise schalten Sie die Scheibenwischer vom Wartungs- in den Betriebsmodus um.

**10** Nach der Installation überprüfen Sie die Leistung der Scheibenwischer. Die Blätter sollten sich nicht schneiden oder gegen die Windschutzscheibendichtung stoßen.

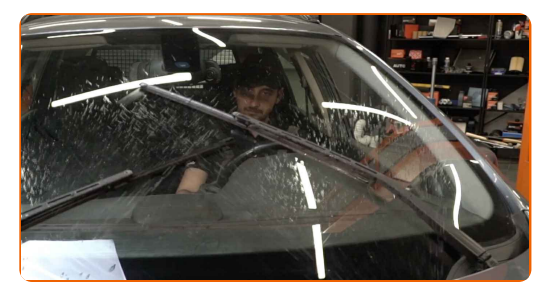

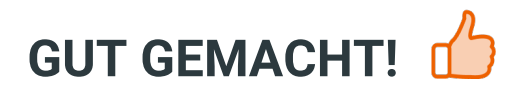

**WEITERE [TUTORIALS](https://club.auto-doc.ch/manuals/citroen/berlingo/berlingo-k9-2018?utm_source=club.auto-doc.ch&utm_medium=referral&utm_campaign=vote_PDF&utm_term=ch) ANSEHEN**

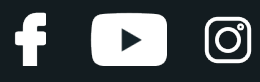

## **AUTODOC — TOP QUALITÄT UND PREISWERTE AUTOTEILE ONLINE**

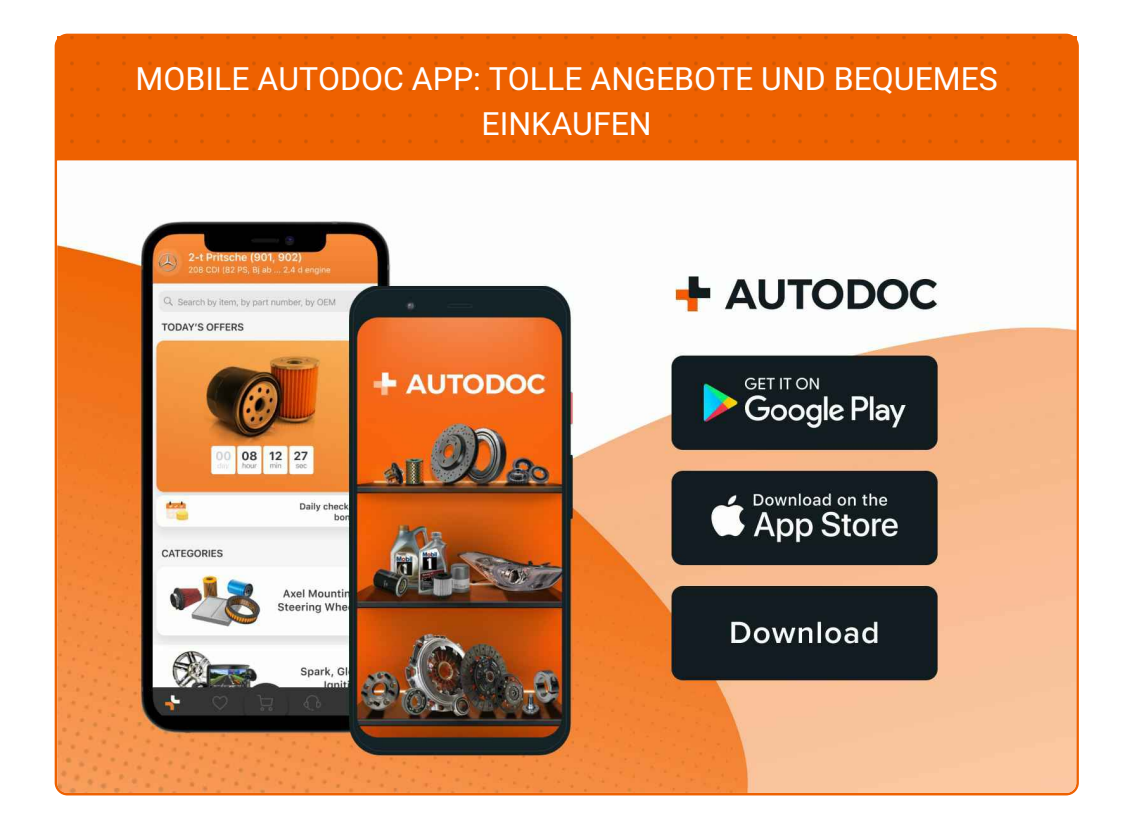

**EINE GROSSE AUSWAHL AN [ERSATZTEILEN](https://www.auto-doc.ch?utm_source=pdf) FÜR IHR AUTO**

**[SCHEIBENWISCHER:](https://www.auto-doc.ch/autoteile/scheibenwischer-10233?utm_source=pdf) EINE GROSSE AUSWAHL**

# **HAFTUNGSAUSSCHLUSS:**

Das Dokument beinhaltet nur allgemeine Empfehlungen die hilfreich für Sie sein können, wenn Sie Reparatur- oder Ersatzmaßnahmen durchführen. AUTODOC haftet nicht für Verluste, Verletzungen, Schäden am Eigentum, die während des Reparatur- oder Ersatzprozesses durch eine fehlerhafte Anwendung oder eine Fehlinterpretation der bereitgestellten Informationen auftreten.

AUTODOC haftet nicht für irgendwelche möglichen Fehler und Unsicherheiten dieser Anleitung. Die Informationen werden nur für informative Zwecke bereitgestellt und können Anweisungen von einem Spezialisten nicht ersetzen.

AUTODOC haftet nicht für die falsche oder gefährliche Verwendung von Geräten, Werkzeugen und Autoteilen. AUTODOC empfiehlt dringend, vorsichtig zu sein und die<br>Sicherheitsregeln zu beachten, wenn Sie die Reparatur oder Ers wird nicht garantieren, dass Sie das richtige Level an Verkehrssicherheit erreichen.

© Copyright 2023 – Alle Inhalte, insbesondere Texte, Fotografien und Grafiken sind urheberrechtlich geschützt. Alle Rechte, einschließlich der Vervielfältigung, Veröffentlichung, Bearbeitung und Übersetzung, bleiben vorbehalten, AUTODOC SE.